USER GUIDE

# eFaktura Submitter Service

VERSJON 1.3

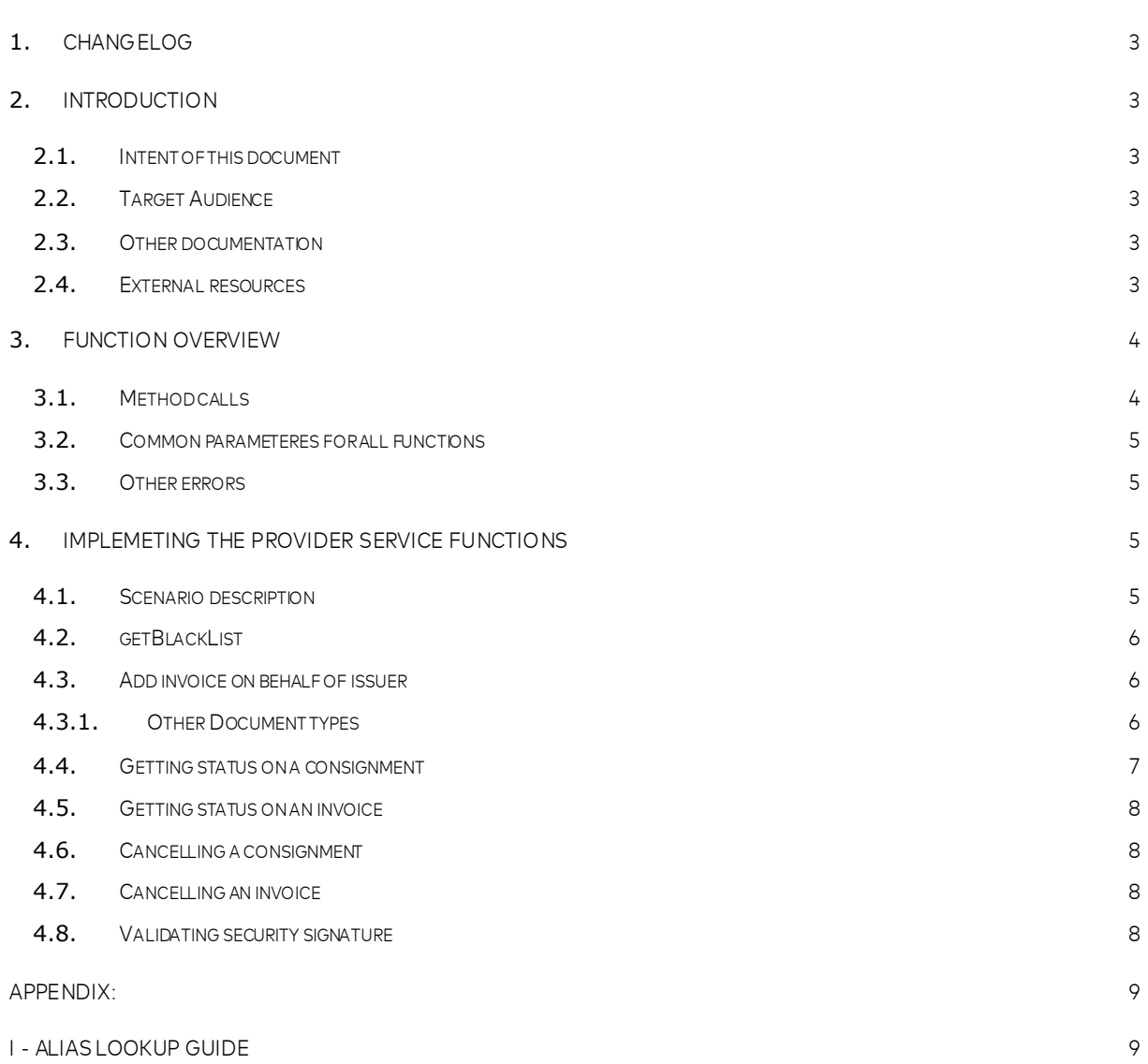

#### <span id="page-2-0"></span>**1. Changelog**

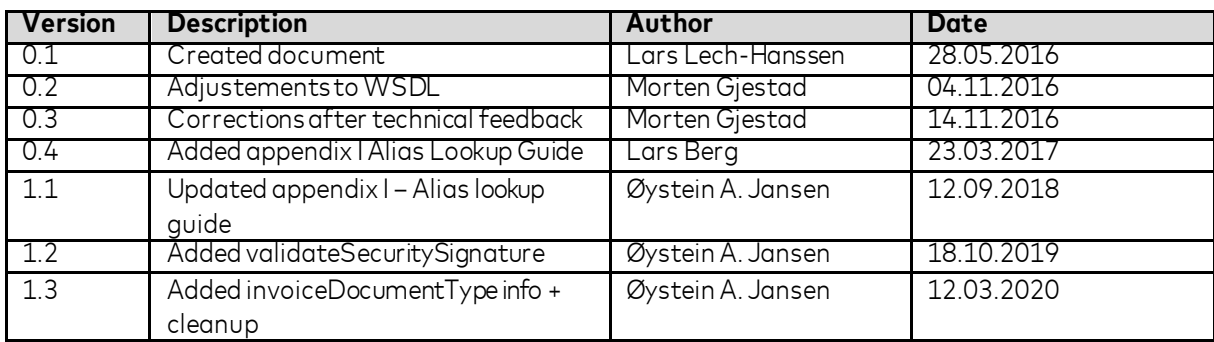

#### <span id="page-2-1"></span>**2. Introduction**

# *2.1. Intent of this document*

<span id="page-2-2"></span>*The eFaktura Submitter Service –* documents the online web service that is offered to Submitters in the eFaktura solution. The document describes all function calls and parameters that will necessary to use the eFaktura solu-tion.

This document and the eFaktura Submitter WSDL will be the needed to implement this service.

#### *2.2. Target Audience*

<span id="page-2-3"></span>Technical staff in companies that is to become a provider in the eFaktura solution.

# *2.3. Other documentation*

<span id="page-2-5"></span><span id="page-2-4"></span>**WSDL** HTML version of WSDL Alias Lookup Guide (Appendix I)

#### *2.4. External resources*

XML standard [: www.w3.org](http://www.w3.org/)<br>SOAP : ws.apache.org : [ws.apache.org/soap/](http://ws.apache.org/soap/)

# <span id="page-3-0"></span>**3. Function overview**

# *3.1. Method calls*

<span id="page-3-1"></span>The following method calls are available in the service.

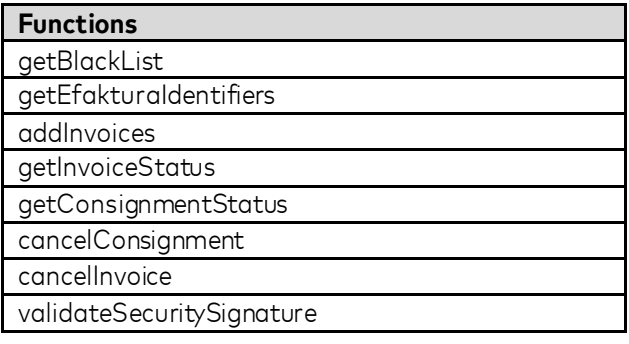

 $4 - 11$ 

#### *3.2. Common parameteres for all functions*

<span id="page-4-0"></span>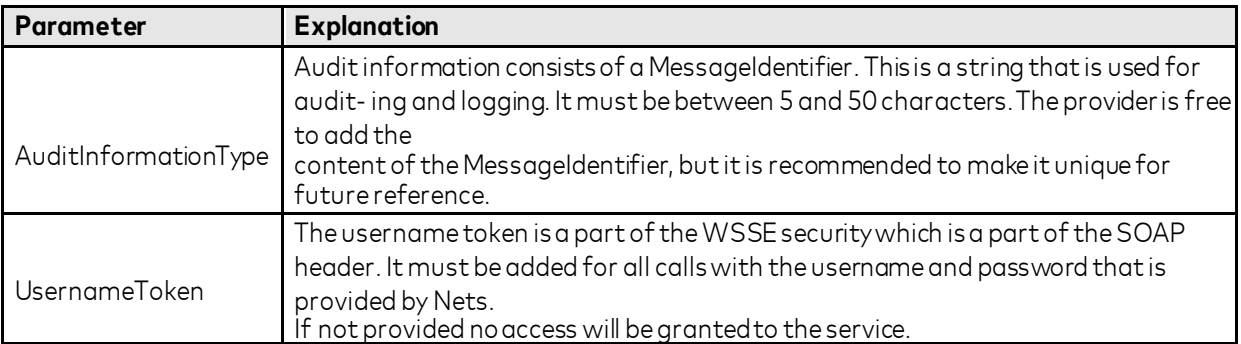

#### *3.3. Other errors*

<span id="page-4-1"></span>If the username and password supplied in the UsernameToken tag in the header is incorrect a ServerFault will be thrown.

#### <span id="page-4-2"></span>**4. Implemeting the provider service functions**

#### <span id="page-4-3"></span>*4.1. Scenario description*

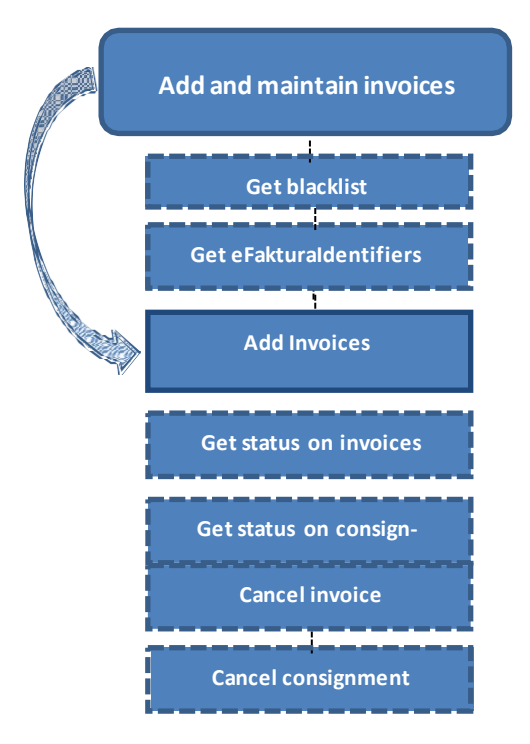

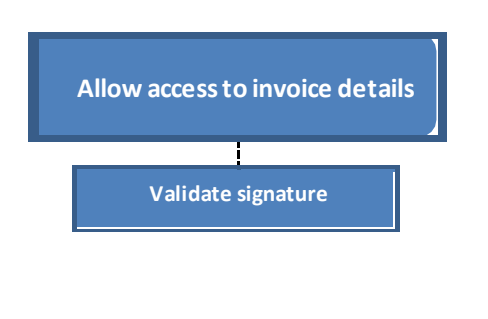

# <span id="page-5-0"></span>*4.2. getBlackList*

The submitter is imposed to check whether an Invoice Issuer is blacklisted before adding invoices on behalf of the issuer.

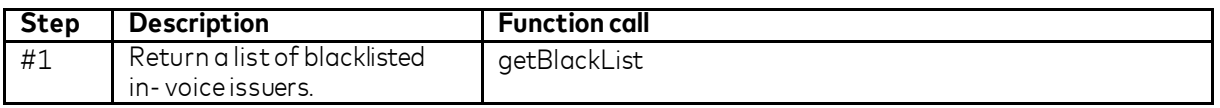

#### *4.3. Add invoice on behalf ofissuer*

<span id="page-5-1"></span>If an issuer is linked to submitter, the submitter may add invoices on behalf of the issuer. Submitter must verify that the consumer accepts invoices and that the issuer is not blacklisted or blocked by the consumer. There are several function calls that can be made to determine this. Based on the information the submitter has about the consumer, the following function calls could be made.

For submitters who has concession to handle SSN (Social security number) and using this to identify the consumer.

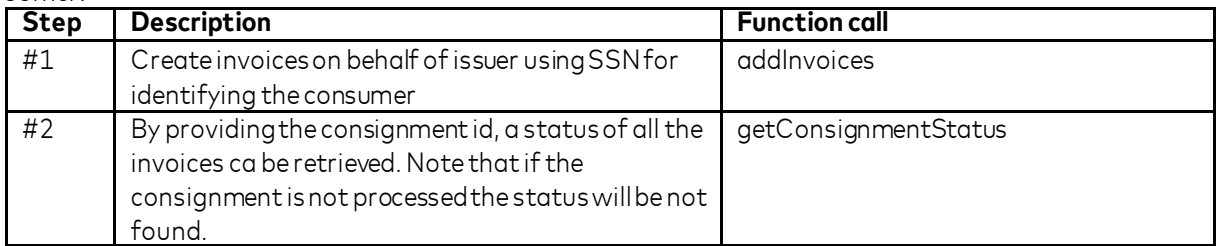

For submitters using alias to identify the consumer.

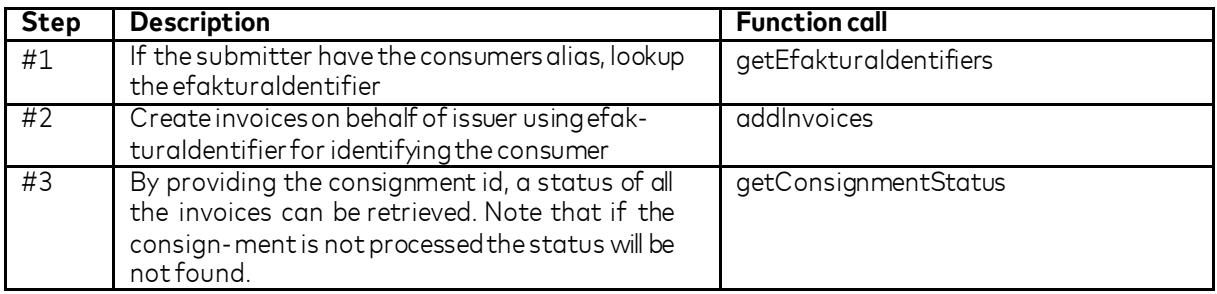

#### *4.3.1. Other Document types*

<span id="page-5-2"></span>eFaktura supports several document types in addition to the standard invoice type. Document type is set using the invoiceDocumentType field in addInvoices.

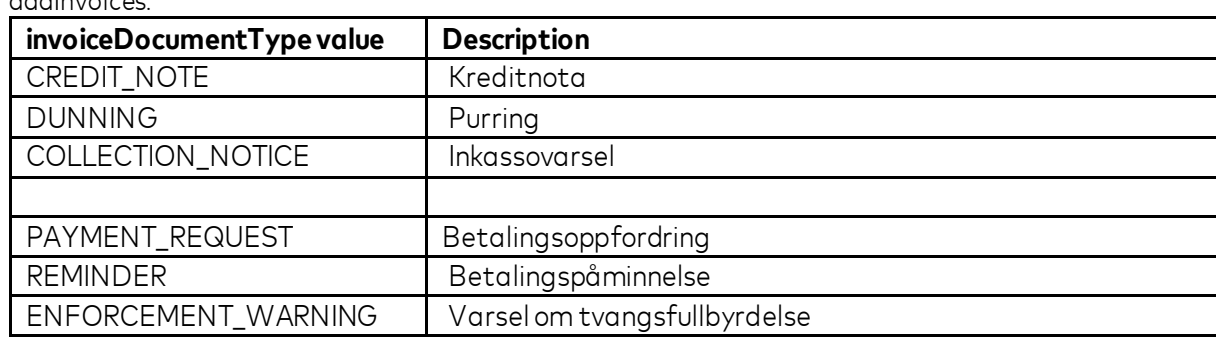

# *4.4. Getting status on a consignment*

<span id="page-6-0"></span>When adding invoices a consignment id must be provided. Based on the consignment id and the issuer a status on each invoice may be retrieved.

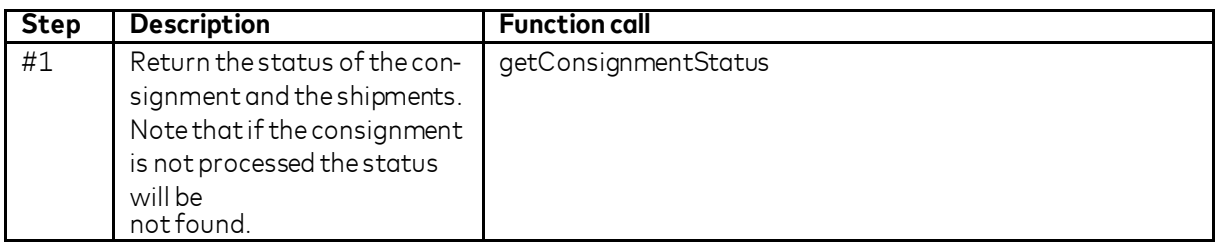

# <span id="page-7-0"></span>*4.5. Getting status on an invoice*

When adding invoices a consignment id and an invoice id must be provided. Based on these ids and the issuer a status the invoice may be retrieved.

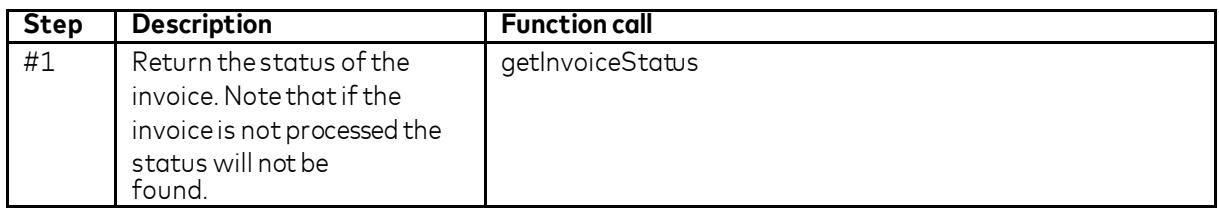

# *4.6. Cancelling a consignment*

<span id="page-7-1"></span>When cancelling a consignment, a consignment id and invoice ids must be provided. The consignment id can be used to cancel the invoices in a consignment. Note that invoices that have been processed by the consumer can-not be cancelled.

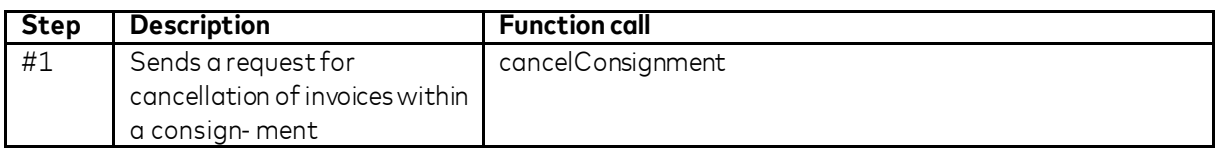

# <span id="page-7-2"></span>*4.7. Cancelling an invoice*

When cancelling an invoice, a consignment id and invoice id must be provided. These ids can be used to cancel the invoice. Note that invoices processed by the consumer, cannot becancelled

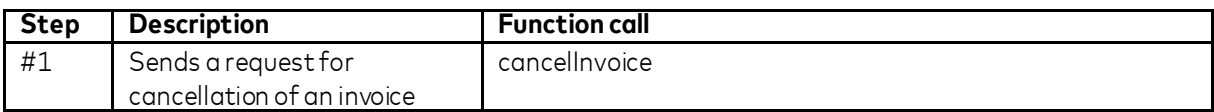

#### *4.8. Validating security signature*

<span id="page-7-3"></span>Validates the security signature for invoice details.

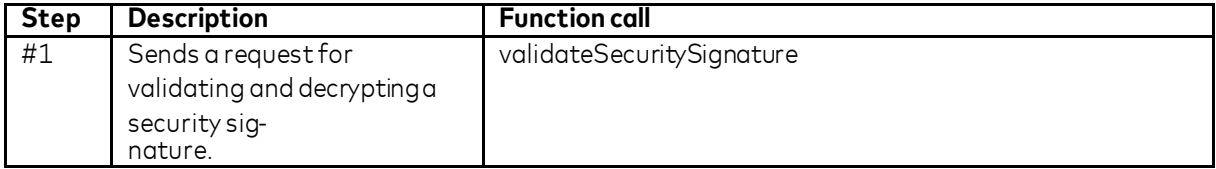

#### <span id="page-8-0"></span>**Appendix:**

#### <span id="page-8-1"></span>**I - Alias Lookup Guide**

This document is meant to serve as a suggested guideline for developers implementing the eFaktura Service through which they will do lookups in the alias register. These guidelines are based on the regulations enforced by Bits and the service parameters defined by Nets. All consumers who can receive eFaktura have been assigned a unique identifier called eFakturaAdresse, which is returned when a match is found through alias lookups.

The aliases assigned to consumers are divided into three categories:

# **Unique Aliases**

- SSN
- eFakturaReferanse + Organization Number
- eFakturaAdresse
	- o *Note: Doing lookups using the eFakturaAdresse is made possible so that issuers can verify whether a consumer is an active "eInvoice by default" user.*

# **Primary Aliases**

- Phonenumber
- Email address

# **Secondary Aliases**

- Zip code (Exact match)
- Birthdate
- Parts of address
- Parts of name

In order to have the eFakturaAdresse returned, a combination of these alias parameters must be used to generate a match to one specific consumer. If the aliases used match with more than one consumer, the service willreturn an error code stating "Multiple Receivers".

It is possible to wildcard score the "Parts of name" and "Part of address" aliases. To do this lookups have to be sent using the first 2 letters of either alias followed by the symbol \*.

The following rules outline which alias combinations will return matches when doing lookups:

#### 1. Match on 1 **Unique Alias**.

- 2. Match on both **PrimaryAliases**.
- 3. Match on 1 **Primary Alias** and 1 **SecondaryAlias**.
- 4. Match on 3 **Secondary Aliases**.

# **Best practise use of getEfakturaIdentifiers**

The method call getEfakturaIdentifiers follows the rules described above and makes prioritized lookup searches to increase the chances for users to get a match and to minimize response time.

Lookups are generated using the following logic:

- 1. If match on any 1 of the **Unique Aliases** the eFakturaAdresse is returned.
	- a . If both **Unique Aliases** are provided and match different consumers an error is returned.
- 2. If both **Primary Aliases** are provided and match one specific consumer, the eFakturaAdresse is re-turned.
	- a. If the **Primary Aliases** match different consumers, an error is returned.
- 3. If only 1 **Primary Alias** is provided in combination with 1 or more **Secondary Aliases** the method call will first do a lookup using the **Primary Alias** and retrieve one or more consumers. This/these consumers are then matched with the provided **Secondary Aliases** in the following order:
	- a . **Primary Aliases** + ZipCode
	- b. **Primary Aliases** +Birthdate
	- c . **Primary Aliases** + "parts of name" provided
	- d. **Primary Aliases** + "parts of address"provided

If a match is found with one consumer, the eFakturaAdresse is returned.

4. If only **Secondary Aliases** are provided the method will first limit the lookup by using the Zip Code.Note: Using only **Secondary Aliases** will result in a long response time.

Developers can choose to either supply all the information they have available when calling the method or sup- ply what information is found to be relevant and of the best quality. If more than the minimum amount of infor- mation is provided, the method will return the eFakturaAdresse based on the first unique match following the logic described above.

To ensure the quality of the response given and the performance of the method call, developers are advised to prioritize the alias parameters in the following order:

- 1. When a **Unique Alias** is available, only this should beused.
- 2. When both **Primary Aliases** are available, only these should be used.
- 3. When only one **Primary Alias** is available, the **Secondary Aliases** Zip Code and/or Birthdate should be considered mostrelevant.
	- a. If Zip Code and Birthdate are not available or won't return a unique match, the "Parts of ad- dress" should be applied by wildcard scoring after the first three letters of the first address line. Example: Stensberggata 21 = "Ste\*".
	- b. If "Parts of address" is not available the "Parts of name" should be used by wildcard scoring the first two letters of the last name. Example: Johansen = "Jo\*".
- 4. Using only **Secondary Aliases** should be avoided if possible as this will result in a long responsetime.
	- a. Note: It is not possible to use only Secondary Aliases if the Zip Code parameter is not pro- vided.

10 - 11

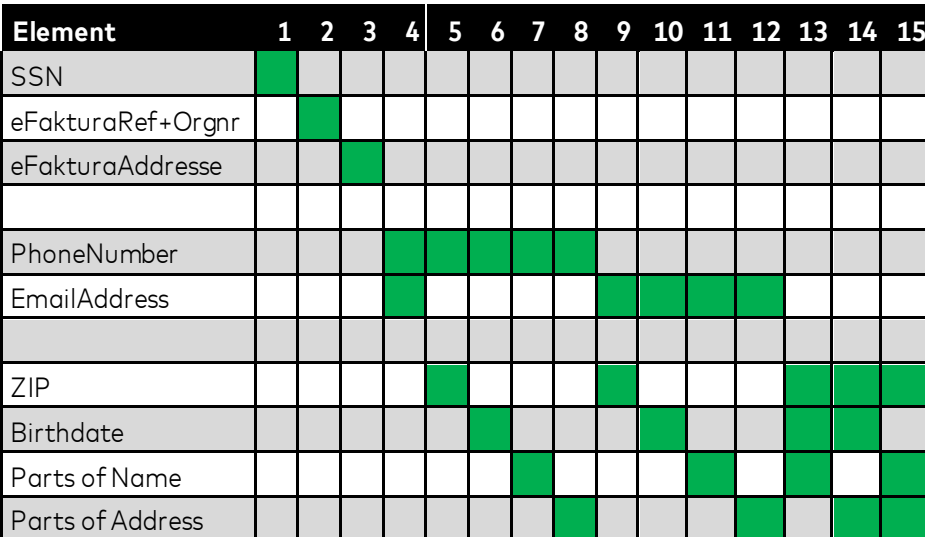

# **Graphical representation of alias prioritization**